# OpenRIMaist (Java) - #2051

# ComponentObserverConsumer

2011/02/23 09:14 - n-ando

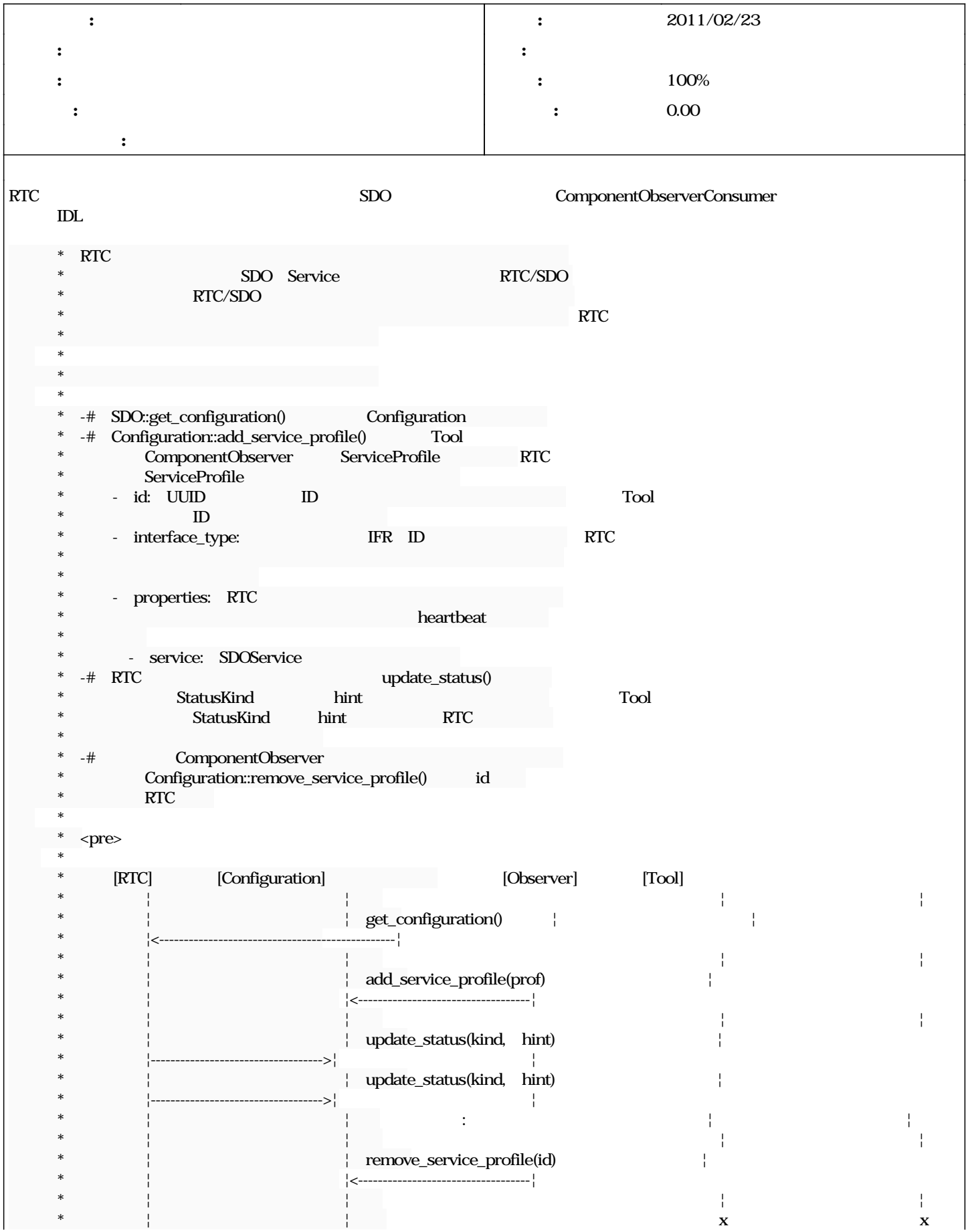

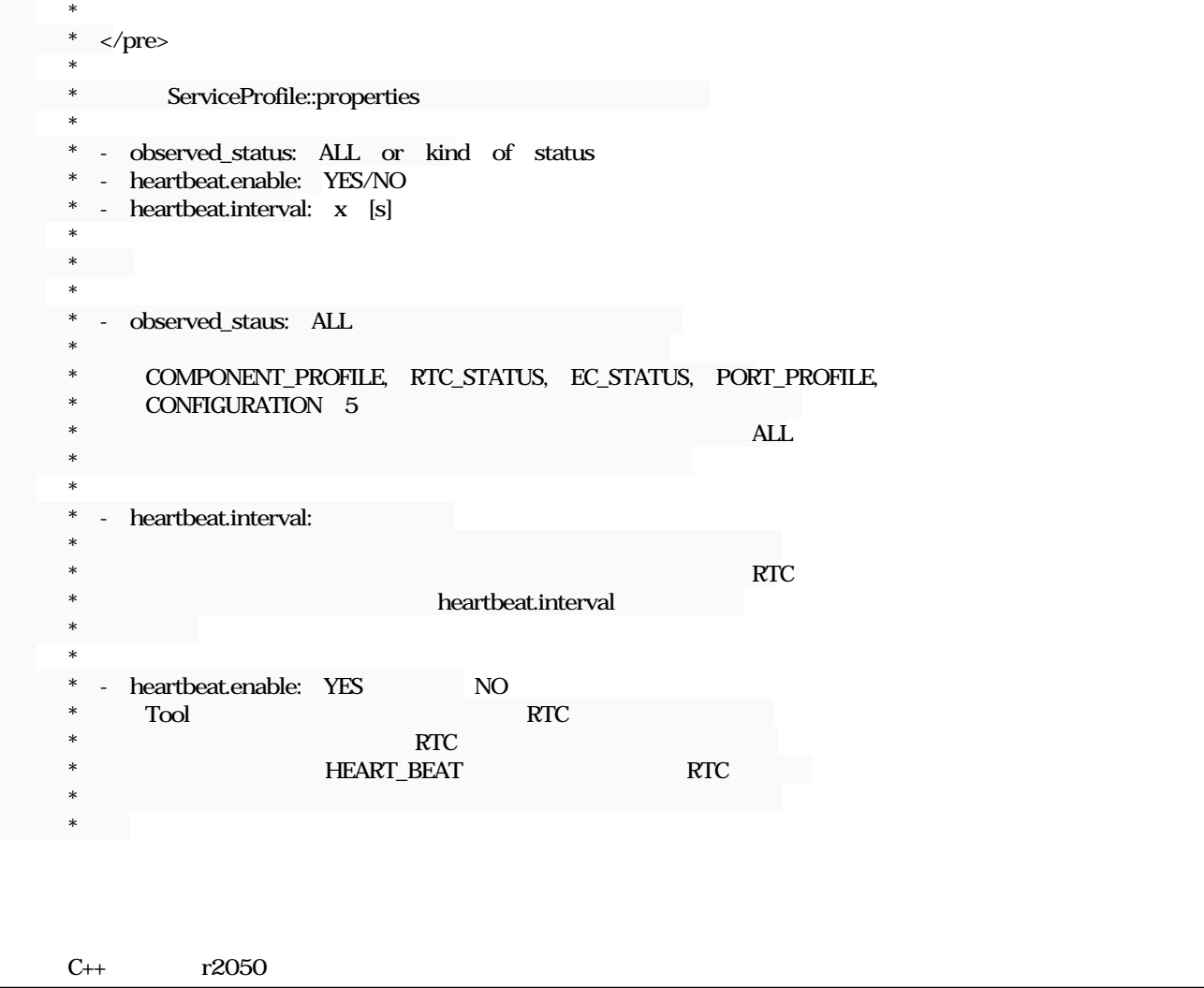

#### リビジョン 534 - 2011/08/09 15:38 - fsi-katami

For implement of ComponentObserverConsumer. refs #2051

#### 535 - 2011/08/09 1603 - fsi-katami

Implemented ComponentObserverConsumer. refs #2051

### リビジョン 536 - 2011/08/11 14:13 - fsi-katami

Implemented ComponentObserverConsumer. refs #2051

# リビジョン 537 - 2011/08/11 15:54 - fsi-katami

Implemented ComponentObserverConsumer. refs #2051

# 538 - 2011/08/11 16:10 - fsi-katami

Implemented ComponentObserverConsumer. refs #2051

# 539 - 2011/08/11 18:04 - fsi-katami

Implemented ComponentObserverConsumer. refs #2051

### リビジョン 540 - 2011/08/12 17:51 - fsi-katami

Implemented ComponentObserverConsumer. refs #2051

#### リビジョン 541 - 2011/08/13 15:59 - fsi-katami

Implemented ComponentObserverConsumer. refs #2051

#### 542 - 2011/08/13 1659 - fsi-katami

Implemented ComponentObserverConsumer. refs #2051

#### 543 - 2011/08/14 10:07 - fsi-katani

Implemented ComponentObserverConsumer. refs #2051

#### リビジョン 544 - 2011/08/14 11:50 - fsi-katami

Implemented ComponentObserverConsumer. refs #2051

#### リビジョン 552 - 2011/09/06 17:49 - fsi-katami

Implemented ComponentObserverConsumer. refs #2051

#### #1 - 2011/08/12 17:56 -

Tool

```
        try {
                                        conout.setObject(naming.resolve("ConsoleOut0.rtc"));
                          } catch (NotFound e) {
                                        e.printStackTrace();
                          } catch (CannotProceed e) {
                                        e.printStackTrace();
                          } catch (InvalidName e) {
                                        e.printStackTrace();
        }
                          try {
                                        org.omg.CORBA.Object obj = orb.resolve_initial_references("RootPOA");       
                                        POA poa = POAHelper.narrow(obj);
                            POAManager pman = poa.the_POAManager();
                            pman.activate();
                                        Configuration conf = conout._ptr().get_configuration();
                            UUID uuid = UUID.randomUUID():
                            TestObserver to = new TestObserver();
                                        NVListHolder nvholder = new NVListHolder();
                                        nvholder.value = new NameValue[0];
                                        CORBA_SeqUtil.push_back(nvholder,
                                                      NVUtil.newNVString("observed_status","ALL"));
                                        CORBA_SeqUtil.push_back(nvholder,
                                                      NVUtil.newNVString("heartbeat.enable", "YES"));
                                        CORBA_SeqUtil.push_back(nvholder, 
                                                      NVUtil.newNVString("heartbeat.interval", "60"));
                                        byte[] id = poa.activate_object(to);
org.omg.cORBA.Object ref = poa.id to reference(id);
            SDOService sdo = SDOServiceHelper.narrow(ref);
                                        ServiceProfile prof = new ServiceProfile(uuid.toString(),
                                                                                                                                        ComponentObserverHelper.id(),
                                                                                                                                                                                        nvholder.value,
                                                                 sdo);
                                        conf.add_service_profile(prof);
        }
                          catch(Exception e){
```
}

e.printStackTrace();

#### Observer

```
public class TestObserver extends ComponentObserverPOA{
           public TestObserver() {
\left\{ \begin{array}{cc} 1 & 1 \\ 1 & 1 \end{array} \right\}    public void update_status (StatusKind status_kind, String hint){
                       try{
                      System.out.println( "--- update_status ---:"+status_kind.value()+":"+StatusKindHelper.type().member_name(status_kind.value())+
1999 1999 1999 1999
                       catch(Exception e){ 
        }   
       }       
};
~                                                                               
\overline{a}~
```
## #2-2011/08/13 16:02 -

fsi-katami :

 $T<sub>0</sub>$ [...]

Observer

[...]

#### #3 - 2011/08/14 10:56 -

0 100

# #4 - 2011/08/14 14:23 -

*- 進捗率 を 100 から 80 に変更*

# #5 - 2011/08/14 14:45 -

sdo.service.provider.enabled\_services

*- ステータス を 新規 から 解決 に変更*

# #6-2011/09/06 18:18-

*- 進捗率 を 80 から 100 に変更*

# #7 - 2012/02/04 04:13 - n-ando

*- ステータス を 解決 から 終了 に変更*